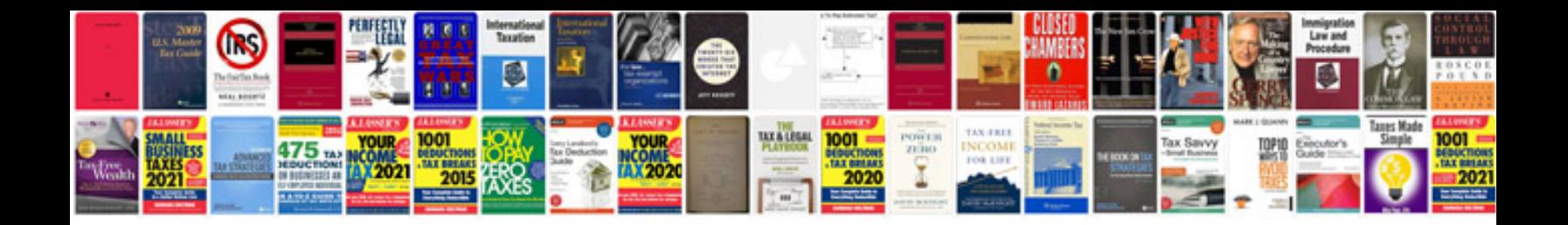

**Pan card missing form**

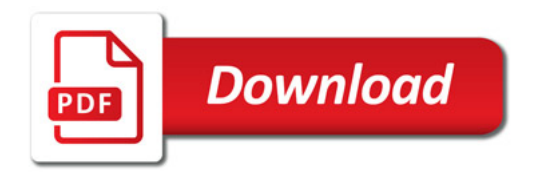

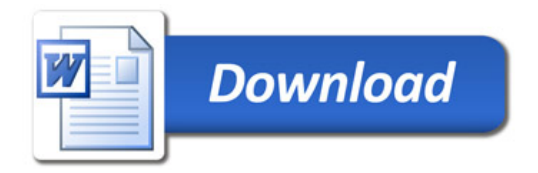